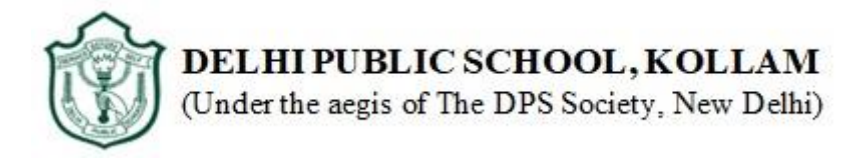

## **HALF YEALY EXAMINATION REVISION QUESTION PAPER(2019-2020)**

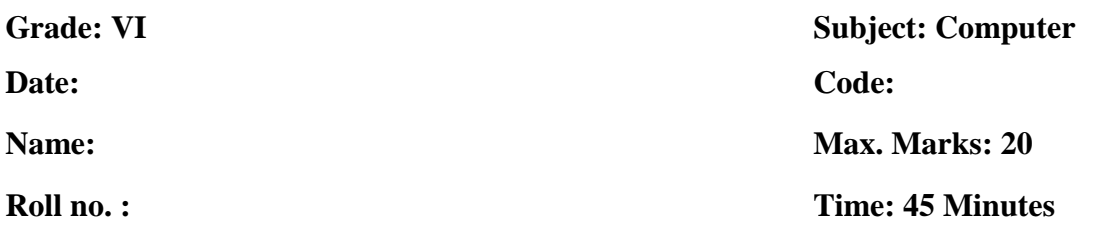

*General Instructions:* 

- *This question paper consists of 2 printed pages.*
- *All answers to be written in the answer sheet provided.*

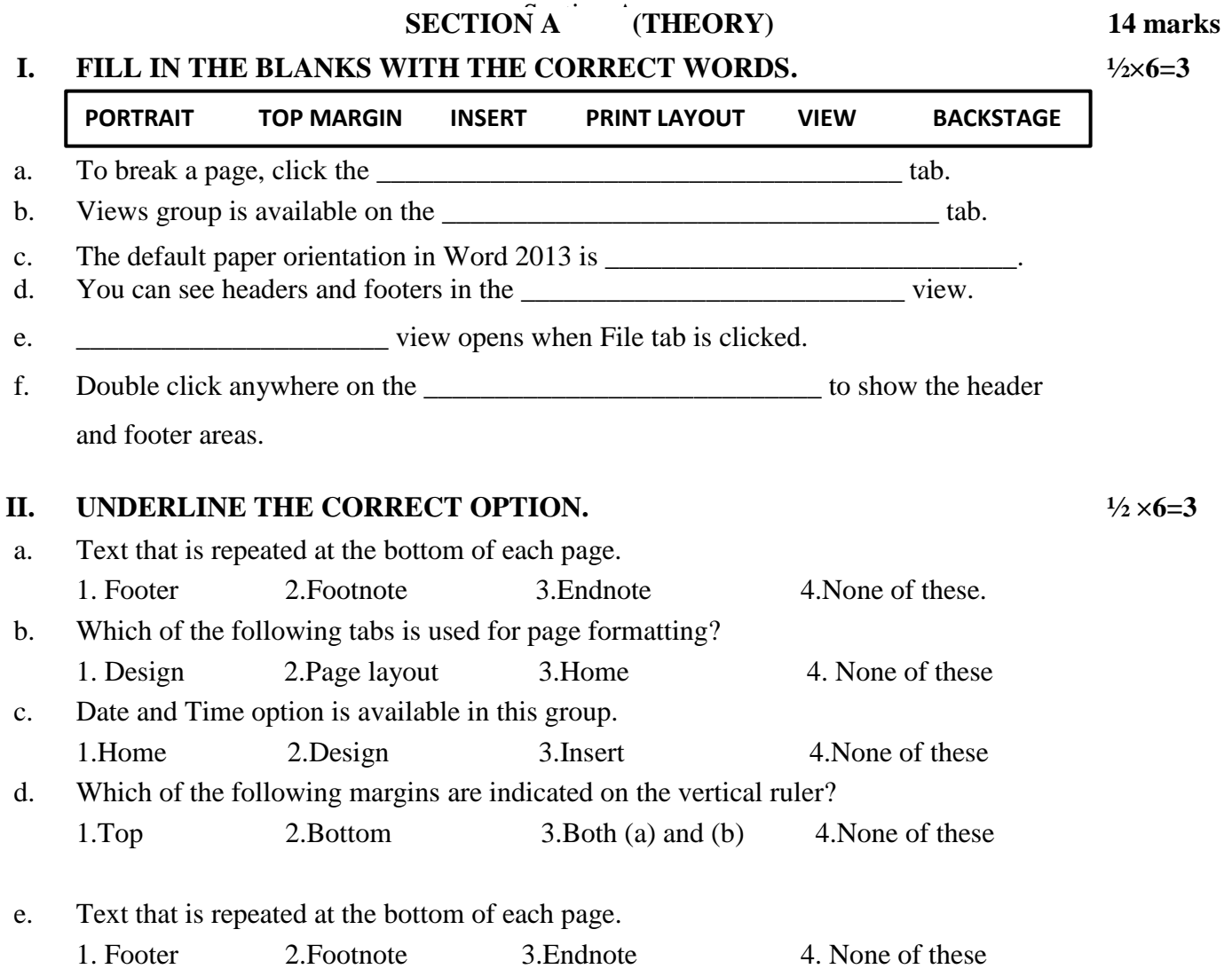

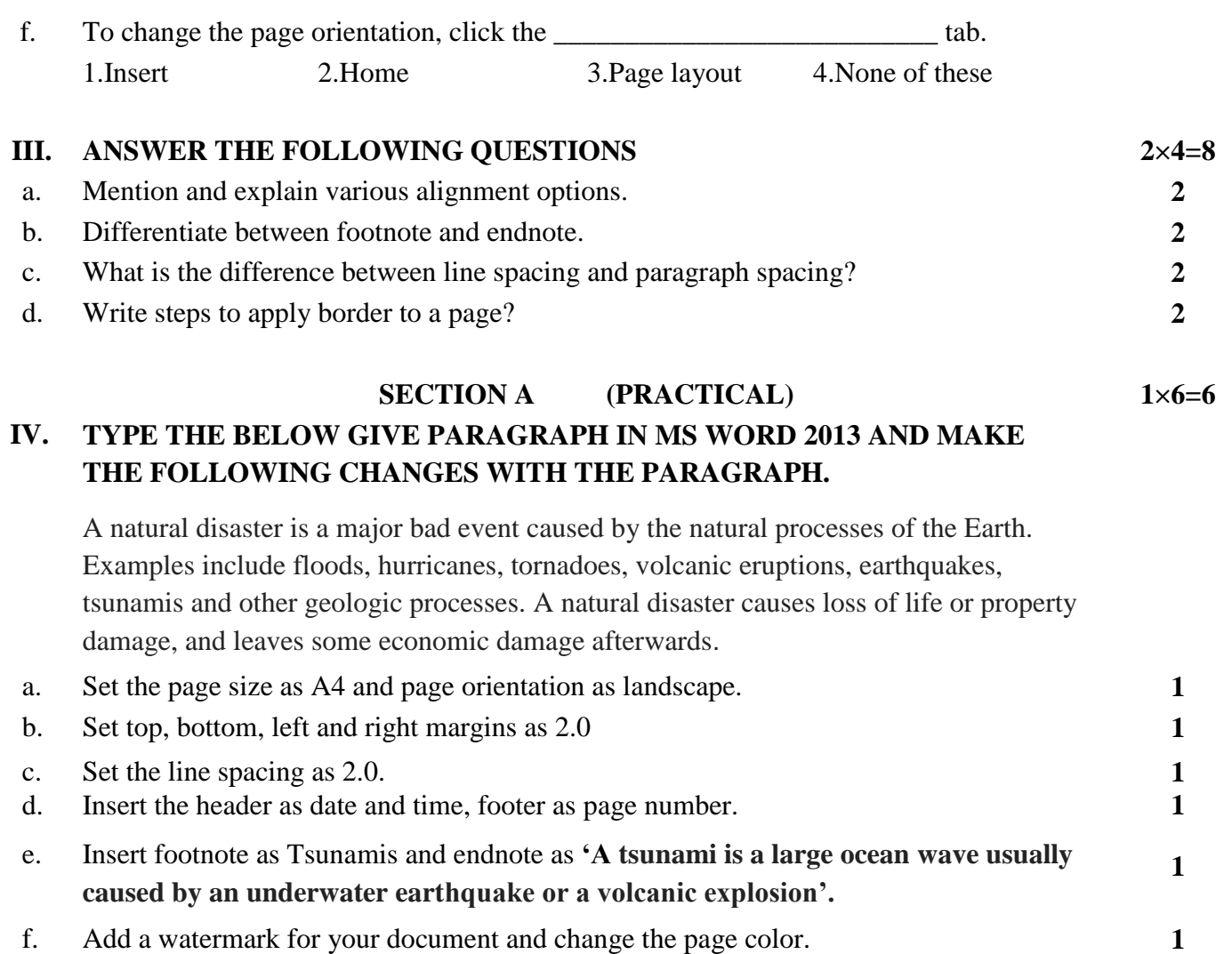